# VR10 / VR15 Serie für EtherNet/IP Ventilinseln Kurzanleitung – Einbau- und Wartungsvorschrift

## EthenNet/IP

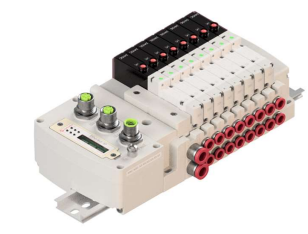

## SICHERHEITS- & WARNHINWEISE

Diese Produkte sind ausschließlich in Druckluftsystemen zu verwenden. Sie sind dort einzusetzen, wo die unter »Technische Merkmale/Daten« aufgeführen Werte nicht der einzichten werden. Vor dem Einsatz der Produkte bei nic

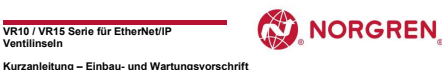

## Spezifische Warnhinweise:

Überprüfen Sie, ob die Klassifizierung der Ventilinsel und die Kennzeichnung auf dem

- Gerät für den Einsatzfall geeignet ist.<br>■ Vor dem Anschluss ist zu prüfen, ob die auf dem Leistungsschild bzw. in der Produktschrift
- angegebenen technischen Daten wie Betriebsdruck, Spannung, Stromart,<br>Leistungsaufnahme, Einsatz- und Umgebungstemperatur mit den vorhandenen<br>19 Achten Sie nach dem Enfernen der Verpackung darauf, dass keine Verschmutzung
- System gelangt. Achten Sie vor der Montage des Systems darauf, dass keine Verschmutzung in den
- Schläuchen oder in der Ventilinsel vorliegt.<br>■ Achten Sie beim Einsetzen des Systems darauf, dass die Dichtungen nicht beschädigt werden.
- Treffen Sie geeignete Maßnahmen, um eine unbeabsichtigte oder unzulässige Aktivierung auszuschließen.
- Vor Inbetriebnahme ist sicherzustellen, dass bei elektrischer Erstbetätigung vom aus ungesicherten Öffnungen ausströmenden Medium keine Gefährdung ausgehen kann.<br>■ Beachten Sie, dass in unter Druck stehenden Systemen Schläuche, Ventile und andere
- Komponenten nicht gelöst werden dürfen.<br>
Um Beschädigungen am Produkt zu vermeiden, dürfen die vorgegebenen die vorgegebenen die vorgegebenen die vor
- Anzugsdrehmomente nicht überschritten werden. Anzugsdrehmomente nicht überschritten werden.<br>■ WICHTIG: Schalten Sie die Druckluftzufuhr immer ab, bevor Sie die Luftanschlüsse lösen im 1999 im 1999 im 20
	- oder Ventile montieren/demontieren.<br>■ Stellen Sie sicher, dass sich die Maschine in einem sicheren Zustand befindet, bevor Sie Andrea Allen Allen M
- 
- Handhilfsbetätigungen aktivieren.<br>• Enhe Political de Antius de La Constantinoper de La Constantinoper de La Constantinoper de Schalter zur Einstellung<br>• Eine Political de La Constantinoper de La Constantinoper de La Cons
- 

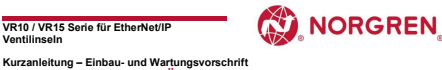

## ELEKTRISCHE ANSCHLÜSSE

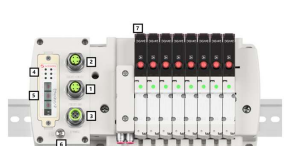

 $\begin{tabular}{l|c|c|c} \hline \multicolumn{3}{c}{\textbf{Reatrix}} & \multicolumn{3}{c}{\textbf{Bois-Anchhas for Enrekkelip}}} & \multicolumn{3}{c}{\textbf{Bois-Anchhas for Enrekkelip}} \\ \hline 1 & \multicolumn{3}{c}{\textbf{Po1}} & \multicolumn{3}{c}{\textbf{Bois-Anchhas for Enrekkelip}} \\ 2 & \multicolumn{3}{c}{\textbf{Po1}} & \multicolumn{3}{c}{\textbf{Eoisian} & \textbf{Boisian} & \textbf{Boisian} \\ \hline \\ 3 & \multicolumn{3}{c}{\textbf{PWS}} & \multicolumn{$ 

# VR10 / VR15 Serie für EtherNet/IP Ventilinseln Kurzanleitung – Einbau- und Wartungsvorschrift<br>Kurzanleitung – Einbau- und Wartungsvorschrift

PINBELEGUNG BUS-ANSCHLUSS PORT 1 / PORT 2

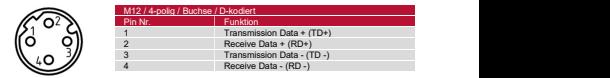

## LED STATUS-BESCHREIBUNG

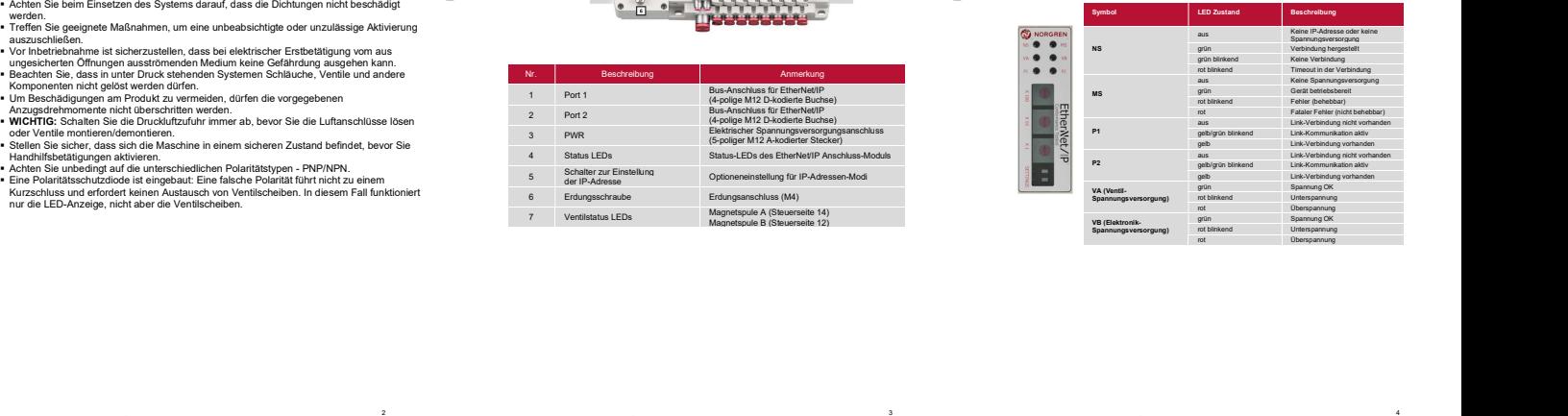

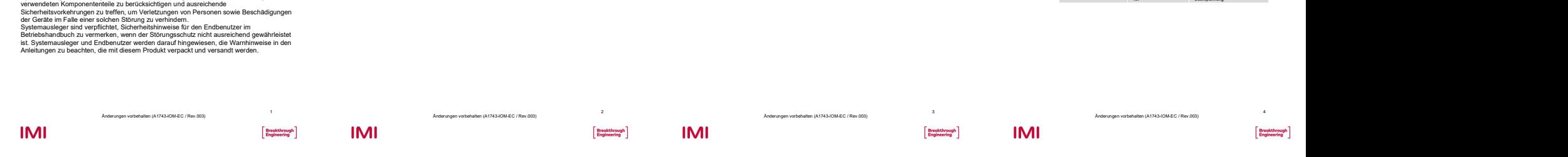

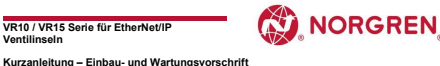

## PINBELEGUNG SPANNUNGSVERSORGUNGSANSCHLUSS

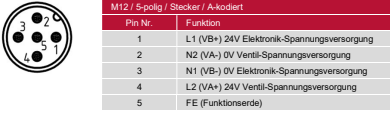

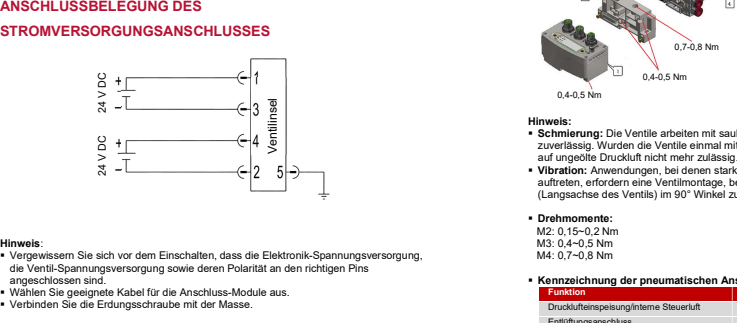

**IMI** 

■ Vergewissern Sie sich vor dem Einschalten, dass die Elektronik-Spannungsversorgung,<br>die Ventil-Spannungsversorgung sowie deren Polarität an den richtigen Pins<br>angeschlossen sind.

■ Wählen Sie geeignete Kabel für die Anschluss-Module aus.<br>■ Verbinden Sie die Erdungsschraube mit der Masse.

Änderungen vorbehalten (A1743-IOM-EC / Rev.003)

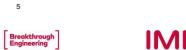

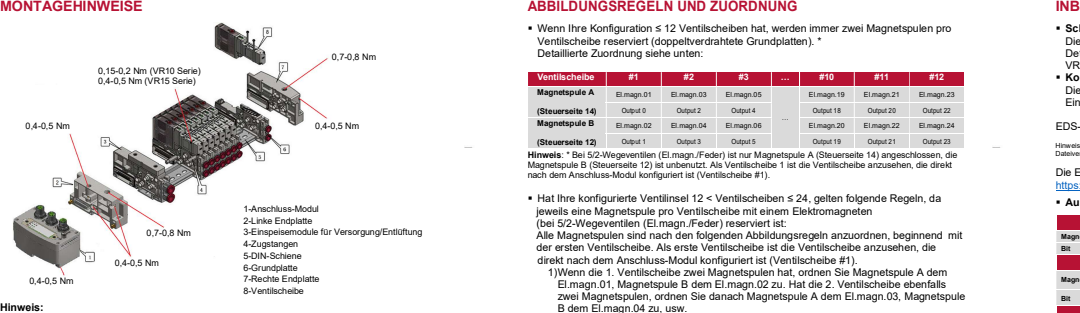

VR10 / VR15 Serie für EtherNet/IP Ventilinseln Kurzanleitung – Einbau- und Wartungsvorschrift

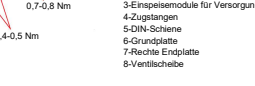

**• Schmierung:** Die Ventile arbeiten mit sauberer, trockener oder geölter Druckluft<br>• **Schmierung:** Die Ventile arbeiten mit sauberer, trockener oder geölter Druckluft zuverlässig. Wurden die Ventile einmal mit geölter Druckluft betrieben, ist eine Umstellung auf ungeotte Druckluft nicht zuehren zustatsie (Ademokratie der Magnetspule Adem<br>19 - Montung: Wenn ein State (Ademokratie Beschleunigungskräfte (Vibrationen etc.) Magnetspule (Ademokratie a<br>19 - Magnetspule (Langsachse de

 Drehmomente: M<sub>2</sub>: 0,15~0,2 Nm M3: 0,4~0,5 Nm M4: 0,7~0,8 Nm

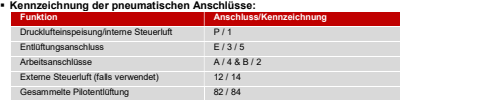

5 Änderungen vorbehalten (A1743-IOM-EC / Rev.003) 6 Änderungen vorbehalten (A1743-IOM-EC / Rev.003) **Breakthrough** 

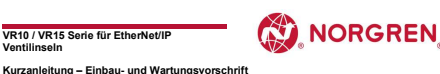

## ABBILDUNGSREGELN UND ZUORDNUNG

 Wenn Ihre Konfiguration ≤ 12 Ventilscheiben hat, werden immer zwei Magnetspulen pro Ventilscheibe romiguration = 12 ventilscheiber hat, werden im<br>Ventilscheibe reserviert (doppeltverdrahtete Grundplatten). \*<br>Detaillierte Zuordnung siehe unten:

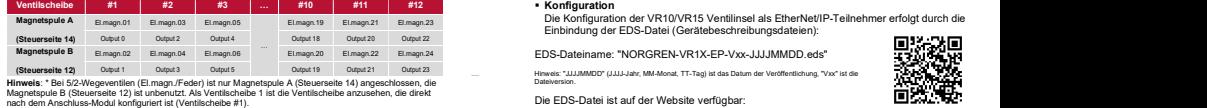

t Hat Ihre konfigurierte Ventilinsel 12 < Ventilscheiben ≤ 24, gelten folgende Regeln, da verlis einem Elektromagneten von der Magnetspule pro Ventilscheiben von der Ausgangsdaten/Adress<br>| jeweils eine Magnetspule pro Ve

- 
- Alle Magnetispulen sind nach den folgenden Abbildungsregeln anzworden, beginnen die erster Verhilscheibe. Als erste Verhilscheibe ist die Verhilscheibe anzusehen, die erster Verhilscheibe Als erste Verhilscheibe and Verhi
- 
- Magnetspulen reserviert bzw. als Ventilscheibe mit zwei Magnetspulen anzusehen. Eine Ventilinsel mit 14 Ventilscheiben und 24 Magnetspulen ist unten dargestellt:

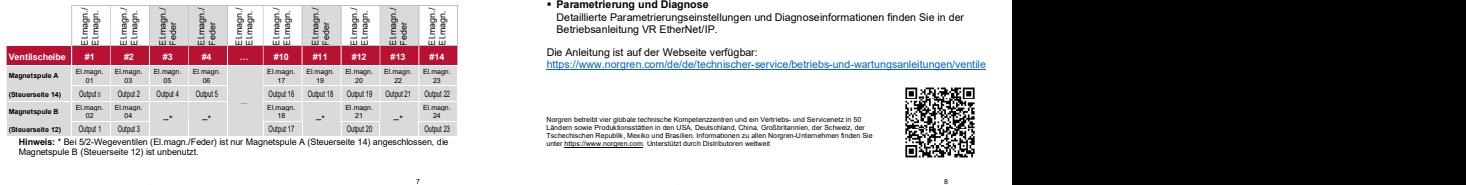

**IMI** 

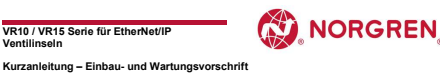

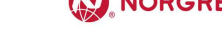

**Breakthrough** 

## INBETRIEBNAHME

# ∙ Schalter zur Einstellung der IP-Adresse<br>Die Drehschalter für die IP-Adreses stehen werksseitig auf Position "0" (Remote Control).<br>Details zur IP-Adressen- / und Optioneneinstellung finden Sie in der Betriebsanleitung<br>VR

Einbindung der EDS-Datei (Gerätebeschreibungsdateien):<br>EDS-Dateiname: "NORGREN-VR1X-EP-Vxx-JJJJMMDD.eds"<br>инных-шилиност (шизак, миломи, тт-таg из ва бани der Verdhendrung, "Vx" из es<br>Die EDS-Datei is auf der Website<br>Die ED

 Ausgangsdaten/Adresszuweisung Ausgangs-Byte 0 Magnetspule El.magn.08 El.magn.07 El.magn.06 El.magn.05 El.magn.04 El.magn.03 El.magn.02 El.magn.01 Bit Bit 7 Bit 6 Bit 5 Bit 4 Bit 3 Bit 2 Bit 1 Bit 0

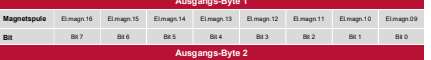

Ausgangs-Byte 2 Magnetspule El.magn.24 El.magn.23 El.magn.22 El.magn.21 El.magn.20 El.magn.19 El.magn.18 El.magn.17

Bit Bit Bit 1 Bit 1 Bit 5 Bit 3 Bit 3 Bit 3 Bit 3 Bit 3 Bit 2 Bit 1 Bit 0 Detaillierte Informationen zu Ausgangsdaten/Adresszuweisung finden Sie in der Betriebsanleitung VR EtherNet/IP.

7 Änderungen vorbehalten (A1743-IOM-EC / Rev.003)

Norgren betreibt vier globale technische Kompetenzzentren und ein Vertriebs- und Servicenetz in S0<br>Ländern sowie Produktionsstätten in den USA, Deutschland, China, Großbritannien, der Schweiz, der<br>unter https://www.norgren

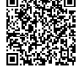

Ò.

**IMI** 

**Breakthrough** 

**Breakthrough** 

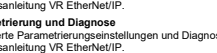

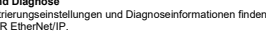

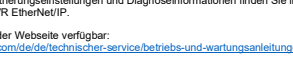

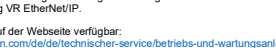

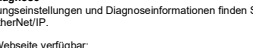

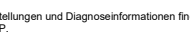